### Debug Packages in OpenBSD

Marc Espie <espie@openbsd.org>, <espie@lse.epita.fr>

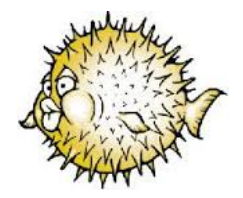

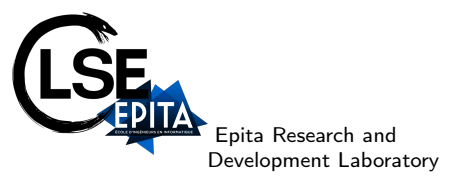

September 18, 2021

- Like most things in OpenBSD, it started at a hackathon,
- the p2k19 hackathon, organized by Paul Irofti in Bucarest.
- ... and the original idea was Paul's as well:
- "hey, there's this command we can use to split off the debug info from an executable. How about we make some debug packages."

# **Specifically**

- <sup>1</sup> objcopy --only-keep-debug program .debug/program.dbg
- <sup>2</sup> strip -d program
- <sup>3</sup> objcopy --add-gnu-debug-link=program .debug/program.dbg

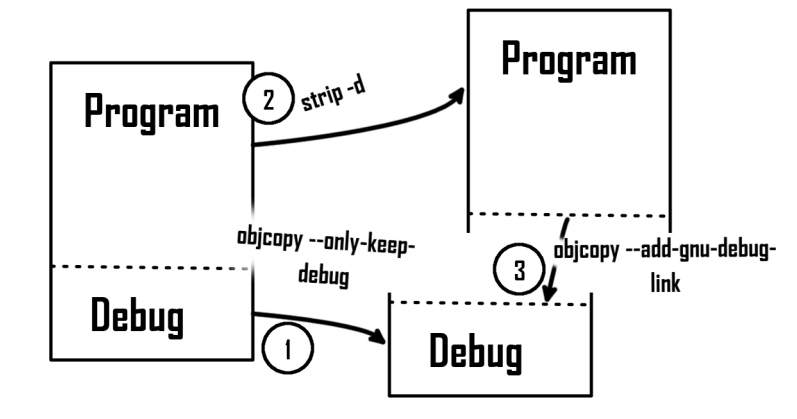

# And that's about all folks! Wait what ? Of course there are fun details to take care of!

- Add the debug package to "visible packages"?
- This requires a lot of changes, so let's not
- Debug packages should be "fantom packages that don't really exist"
- As for update use the exact same update signature as the normal package
- At that point, make package is more or less make package-cookies
- so we just need to make extra cookies for the debug packages
- Naming convention: add debug- to the front (to avoid cluttering the normal list)
- Do the debug part manually at first: for each DEBUG\_FILES, we apply the magic objcopy transformation
- ... and write the packing-list (manifest) manually, at first
- This allowed us to check that egdb was happy with it
- generation of DEBUG\_PACKAGES is triggered by the presence of DEBUG\_FILES
- we add extra DEBUG\_CONFIGURE\_ARGS to configure
- ... show that to crash-test developers (we're at a hackathon, remember ?). Many thanks to all the folks who tested !
- Turns out most people are interested in debug packages !
- ... so I got a lot of developers to test things and offer suggestions !

## Some code I

```
#[...]
2
3 DEBUG PACKAGES ?=
4 DEBUG FILES ?=
5 DEBUG_CONFIGURE_ARGS ?=
6
7 .for _S in ${MULTI_PACKAGES}
8 \anglePKGFILE${\angleS} = ${FULLPKGNAME${\angleS}}.tgz
9 \angleDBG\anglePKGFILE${\angleS} = debug-${\anglePKGFILE${\angleS}}
10 . if $fPKG_ARCH$f_S} == "*" \theta\theta $fNO_ARCH} != $fMACHINE_ARCH}/a1111 _PACKAGE_COOKIE${_S} = ${PACKAGE_REPOSITORY}/${NO_ARCH}/${_PKGFILE${_S}}
12 . else
13 _PACKAGE_COOKIE${_S} = ${PACKAGE_REPOSITORY}/${MACHINE_ARCH}/all/${_PKGFILE${_S}}
14 _DBG_PACKAGE_COOKIE${_S} = ${PACKAGE_REPOSITORY}/${MACHINE_ARCH}/all/${_DBG_PKGFII
15 . endif
16 .endfor
17
```
# Some code II

```
18 \quad # \quad \ldots \quad 119 .if !empty(DEBUG_PACKAGES) || !empty(DEBUG_FILES)
20 INSTALL STRIP =
21 DEBUG_FLAGS = -g22 CONFIGURE ARGS += ${DEBUG CONFIGURE ARGS}
23 2224 DEBUG_FLAGS =
25 . endif
26
27 . for _S in ${MULTI_PACKAGES}
28 PKG ARGS$\{S\} += -A'\$\{PKG ARCH$\{S\}}'
29
30 \text{create}_pkg${S} = \
31 tmp=${_TMP_REPO}${_PKGFILE${_S}} pkgname=${_PKGFILE${_S}} && \
32 \frac{1}{3} \frac{1}{2} \frac{1}{2} \frac{1}{2} \frac{1}{2} \frac{1}{2} \frac{1}{2} \frac{1}{2} \frac{1}{2} \frac{1}{2} \frac{1}{2} \frac{1}{2} \frac{1}{2} \frac{1}{2} \frac{1}{2} \frac{1}{2} \frac{1}{2} \frac{1}{2} \frac{1}{2} \frac{1}{2} \frac{1}{2} \frac{1}{2}33 $$deps ${PKG_ARGS${_S}} $$tmp && \
34 ${_check_lib_depends} $$tmp && \
```
# Some code III

```
35 ${ register plist${ S}} $$tmp && \
36 ${ checksum package}
37
38 _move_tmp_pkg${_S} = ${_PBUILD} mv ${_TMP_REPO}${_PKGFILE${_S}} ${_PACKAGE_COOKIE${_S}}
39 \text{tmp} \text{pkg$(S) = $_{\text{m}}\text{tmp} \text{REPO}(\\{_{\text{m}}\text{R} \text{p}_{\text{K}}\text{G} \text{FILE}(S)40
41 . if ${DEBUG_PACKAGES:M${_S}}
42 DBG PKG ARGS${S} := ${PKG ARGS${S}}
43 _DBG_PKG_ARGS${_S} += -P${FULLPKGPATH${_S}}:${FULLPKGNAME${_S}}:${FULLPKGNAME${_S}}
44 _DBG_PKG_ARGS${_S} += -DCOMMENT="debug info for ${FULLPKGNAME${_S}}"
45 _DBG_PKG_ARGS${_S} += -d"-debug info for ${FULLPKGNAME${_S}}"
46 _DBG_PKG_ARGS${_S} += -DFULLPKGPATH=debug/${FULLPKGPATH${_S}}
47 _DBG_PKG_ARGS${_S} += -f ${PLIST${_S}}-debug
48 \text{create}_pkg${S} += && \
49 tmp=${_TMP_REPO}${_DBG_PKGFILE${_S}} pkgname=${_DBG_PKGFILE${_S}} && \
50 ${_PBUILD} ${_PKG_CREATE} -DPORTSDIR="${PORTSDIR}" \
51 $$deps ${_DBG_PKG_ARGS${_S}} $$tmp && \
```
## Some code IV

```
52 ${ check lib depends } $$tmp && \
53 ${ register plist${ S}} $$tmp && \
54 ${ checksum package}
55 _move_tmp_pkg${_S} += && ${_PBUILD} mv ${_TMP_REPO}${_DBG_PKGFILE${_S}} ${_DBG_PAC
56 tmp\_pkg{S} += {TMP\_REPO}{S}[DBG_PKGTLE{S}}
57 . endif
58
59 \quad # \, \ldots \, \}6061 _copy_debug_info:
62 . for P in ${DEBUG_FILES:N*.a}
63 @dbgpath=\frac{2}{PREFIX}/\frac{2}{P:H}/.debug; \
64 dbginfo=$${dbgpath}/${P:T}.dbg; \
65 p=${PREFIX}/$P; \
66 ${INSTALL_DATA_DIR} $${dbgpath}; \
67 echo "> move debug info from \pmb{\Rightarrow} into \pmb{\Rightarrow} {dbginfo}"; \
68 			 objcopy --only-keep-debug \$\$ \$\{dbginfo\};\ \
```

```
69 objcopy --strip-debug $$p; \
70 objcopy --add-gnu-debuglink=$${dbginfo} $$p
71 .endfor
72 . for P in $fDEBUG FILES: M*.a}
73 @dbgpath=${PREFIX}/${P:H}/.debug; \
74 dbginfo=$${dbgpath}/${P:T}; \
75 p=\frac{2}{3}[PREFIX}/$P; \
76 ${INSTALL_DATA_DIR} $${dbgpath}; \
77 echo "> copy debug info from $$p into $${dbginfo}"; \
78 cp \$\$ \$\ \{\text{dbginfo}\}\; \
79 strip $$p
80 .endfor
```
### Introducing build-debug-info

This just reuses an existing framework

- we read existing packing-lists in update-plist
- let's just do the same to create the debug-plists
- ... except we generate temporary information
- and generate a DEBUG\_FILES equivalent dynamically
- update-plist is fully OO
- The "parsing the existing lists part" is just common code with pkg\_create
- There's a common class that parses parameters, with a derived subclass for update-plist
- This class requires very few changes to generate a build-debug-info tool

# Clunky clunky

```
1 cat f_{\text{WRKDEBUG}}/debug\_info2 while read dbgpath p dbginfo; do \setminus3    ${INSTALL_DATA_DIR} $${dbgpath}; \
 4 echo "> copy debug info from $$p into $${dbginfo}"; \
 5 \t\t \text{case } $$p in *a)6 cp \frac{1}{2} cp \frac{1}{2} \frac{1}{2} cp \frac{1}{2} \frac{1}{2} \frac{1}{2} \frac{1}{2} \frac{1}{2} \frac{1}{2} \frac{1}{2} \frac{1}{2} \frac{1}{2} \frac{1}{2} \frac{1}{2} \frac{1}{2} \frac{1}{2} \frac{1}{2} \frac{1}{2} \frac{1}{2} \frac{1}{2} \frac{1}{2} 
 7 \quad strip \$\mathfrak{sp}}; \
\begin{array}{ccc} 8 & & & \end{array} \begin{array}{ccc} \ast & \end{array}9 objcopy --only-keep-debug $$p $${dbginfo}; \
10 objcopy --strip-debug $$p;
11 objcopy --add-gnu-debuglink=$${dbginfo} $$p;
12 esac; done
```
## Feedback from friends

#### **Stuart**

- debug packages might be big
- ... so we do them opt-in
- ... also make this arch-dependent: amd64 first then we'll figure out other architectures
- 32 bit arches are likely to be out in the cold

#### Antoine

- Hey, it doesn't work with some python packages!
- That's because of hardlinks.
- Obviously, if you have two links to the same binary, objcopy --split-debug-info will only work once !

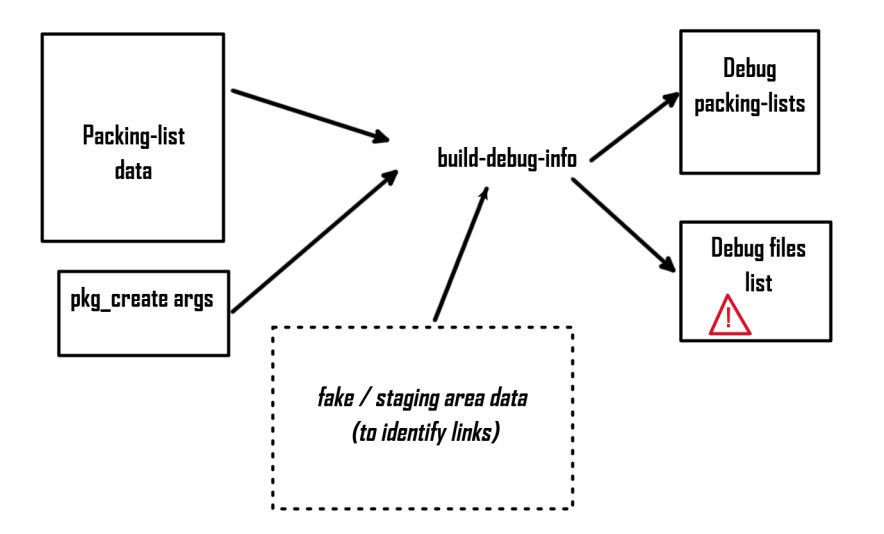

### All about links

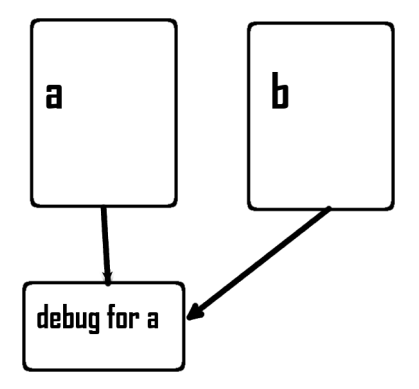

- nothing to do with most binaries
- however the debug link does not have a path
- so we still need to do something for different directories
- most annoying part was tests!
- we're actually in multi-packages land...
- So we set DEBUG\_PACKAGES to the subpackages for which we want debug packages.
- This will get trimmed automatically depending on architecture (exactly like for "normal" multi-packages: don't deal with stuff that's NOT\_FOR\_ARCHS. and don't do debug for arch independent stuff: a subpackage that does not contain binaries does NOT need a debug-package
- we set up MULTI\_PACKAGES =  $-a b c$  bsd.port.arch.mk generates BUILD\_PACKAGES by possibly trimming it according to pseudo-flavors and NOT\_FOR\_ARCHS/ONLY\_FOR\_ARCHS.
- so we just need to set DEBUG\_PACKAGES = \${BUILD\_PACKAGES}.
- A small piece of code in bsd.port.mk will strip PKG\_ARCH=\*

When we update a port, we need to run update-plist, but in order to do that, we need for fake to finish...

Current "wedge" for debug packages looks like this:

- set DEBUG\_PACKAGES=\${BUILD\_PACKAGES} (trimmed through bsd.port.arch.mk)
- trim it through PKG ARCH  $!=$  \*
- if it's not empty use possible DEBUG\_CONFIGURE\_ARGS during configure, build as usual
- at the end of "fake", we run an extra \_copy\_debug\_info target
- that target runs build\_debug\_info
- ... and then either links .dbg or create .dbg through objcopy
- make package iterates over normal subpackage with pkg\_create... if there is a debug-subpackage, we also call pkg\_create on the sly for the debug subpackage so make fake can't fail, we just warn in case of issues.
- We may run build-debug-info during make package
- but it doesn't extract the debugging information, it creates a Makefile that does that !
- so make package depends on that Makefile, and it depend on fake being finished.
- and each file is handled independently to extract debug info just once
- Hindsight is 20/20. It was obvious we might debug-info extraction to be applied several times, so doing that with real dependencies solves our problem.

### For instance I

4

17

- $1$  # Makefile generated by build-debug-info \$0penBSD: build-debug-info, v 1.38 2020/1.
- <sup>2</sup> # No serviceable parts
- <sup>3</sup> # Intended to run under the stage area after cd \${WRKINST}

```
5 OBJCOPY_RULE = \frac{1}{2} [INSTALL_DATA_DIR} \frac{1}{2} (OD) && \
6 perm=`stat -f "%p" $?` && chmod u+rw $? && \
7 echo "> Extracting debug info from $?" && \
8 if readelf 2>/dev/null -wi \frac{\$}{2}/cmp -s /dev/null -; then
9 echo "Warning: no debug-info in $?"; \
10 fi 6611 objcopy --only-keep-debug $? $0 && \
12 $ {DWZ} $ @ {G}G \13 strip -d \oint? \theta \theta \
14 objcopy -\alpha dd-qnu-debuglink=\frac{6}{3} \frac{8}{3} \frac{8}{6}15 chmod $%perm $? 66 \
16 touch $@
```
### For instance II

```
18 LINK_RULE = f[INSTALL_DATA_L] f[CD] & \
19 echo "> Link debug info from $? to $@" && ln $? $@
20
21 - 211:
22 .PHONY: all
23
24 all: /vide/build/usr/ports/pobj/libarchive-3.5.1/fake-amd64/usr/local/bin/.debug/
25 /vide/build/usr/ports/pobj/libarchive-3.5.1/fake-amd64/usr/local/bin/.debug/bsdcat
26 @${OBJCOPY_RULE}
27
28 all: /vide/build/usr/ports/pobj/libarchive-3.5.1/fake-amd64/usr/local/bin/.debug/
29 /vide/build/usr/ports/pobj/libarchive-3.5.1/fake-amd64/usr/local/bin/.debug/bsdcpi
30 @${OBJCOPY_RULE}
31
32 all: /vide/build/usr/ports/pobj/libarchive-3.5.1/fake-amd64/usr/local/bin/.debug/l
```
33 /vide/build/usr/ports/pobj/libarchive-3.5.1/fake-amd64/usr/local/bin/.debug/bsdtar 34 **@\${OBJCOPY\_RULE}** 

35

36 all: /vide/build/usr/ports/pobj/libarchive-3.5.1/fake-amd64/usr/local/lib/.debug/

37 /vide/build/usr/ports/pobj/libarchive-3.5.1/fake-amd64/usr/local/lib/.debug/libarc <sup>38</sup> @\${OBJCOPY\_RULE}

#### Old process

- run fake (which generates SOME debug info which may or may not be accurate).
- Run update-plist (which might invalidate the meta info necessary for which file to debug),
- so needs to make clean=fake before packaging.

#### New process

- make fake (no debug info involved)
- o update-plist
- create debug info
- and package.

If we did the debug info by accident, we can run it again and again WITHOUT needing to wipe the fake stage, because it's a Makefile !

(actually \_copy-debug-info is re-run doing EACH packaging step: it depends on the fake dir being up-to-date and the generated debug Makefile, and it just rechecks all .dbg files are accounted for)

Since the debug Makefile doesn't have "simple" dependencies, we just wipe it at the end of update-plist.

And here is the full process in a nutshell. Highlights:

- need to declare which packages we want debug stuff for (so that the repo doesn't grow too much).
- $\bullet$  declaring is (mostly) DEBUG\_PACKAGES =  $$$ {BUILD\_PACKAGES} get stripped automatically)
- configuring will automatically handle INSTALL\_STRIP/DEBUG in most cases, plus adding DEBUG\_CONFIGURE\_ARGS to CONFIGURE\_ARGS. In a few ports, a bit more glue will be needed.
- $\bullet$  the whole magic happens after fake... we use the existing packing-lists
- the fake data is used to generate plists for the debug-packages AND run objcopy
- the debug packages are "fantom" packages that depend on the main package, no independent registration.
- dwz (dwarf compress), imported and maintained by bcallah@, in order to make the debug packages a bit smaller.
- $\bullet$  So every debug package BUILD\_DEPENDS on devel/dwz, except for devel/dwz which uses the just build binary (and for mozilla which has weird debug info ??? or dwz which is subtly broken)
- Turns out to be a really nice stress-test for debug-info !
- initial usage was simply to manually pkg\_add debug-\* stuff **SHEARING**
- run into a bug on an installed package, and find out the debugging package is obsolete: debug info has a kind of signature which must match the debugging binary EXACTLY.
- add an option (-d) to pkg\_add to (silently/automatically) install/update debug packages when available (a bit of a size hog)
- configure pkg\_add through an env variable to keep a stash of debug packages for installed packages (DEBUG\_PKG\_CACHE), so that you always have an up-to-date debug package.
- some frameworks make things more complicated (cmake!)
- how do the debug options change things ?
- what platforms want debug packages

That's about all. Many thanks to my fellow developers !